# Threaded Charm++ Manual

#### University of Illinois Charm++/Converse Parallel Programming System Software Non-Exclusive, Non-Commercial Use License

Upon execution of this Agreement by the party identified below ("Licensee"), The Board of Trustees of the University of Illinois"), on behalf of<br>The Parallel Programming Laboratory ("PPL") in the Department of Computer Sci

- 1. The Software is intellectual property owned by Illinois, and all right, title and interest, including copyright, remain with Illinois. Illinois grants, and internal business hereby accepts, a restricted, non-exclusive,
- 2. Licensee may, at its own expense, create and freely distribute complimentary works that interoperate with the Software, directing others to the PPL server (http://charm.cs.illinois.edu) to license and obtain the Software itself. Licensee may, at its own expense, modify the Software to make derivative<br>works. Except as explicitly provided below, this License shall apply of such work the acknowledgement:

This software includes code developed by the Parallel Programming Laboratory in the Department of Computer Science at the University of Illinois at Urbana-Champaign."

Licensee may redistribute without restriction works with up to 1/2 of their non-comment source code derived from at most 1/10 of the non-comment source code developed by Illinois and contained in the Software, provided that the above directions for notice and acknowledgement are observed.<br>Any other distribution of the Software or any derivative work requires a sepa

- 3. Except as expressly set forth in this Agreement, THIS SOFTWARE IS PROVIDED "AS IS" AND ILINOIS MAKES NO REPRESENTATIONS AND EXTENDENT ON ARRANTIES OR APARTICULAR PURPLESS OR IMPLIED, INCLUDING BUT NOT LIMITED TO WARRAN
- 4. Licensee understands the Software is proprietary to Illinois. Licensee agrees to take all reasonable steps to issue that the Software is protected and secured from unauthorized disclosure, use, or release and will treat
- 5. By using or copying this Software, Licensee agrees to abide by the copyright law and all other applicable laws of the U.S. including, but not limited to, export control laws and the terms of this license. Illinois shall in its possession and to verify such destruction in writing.
- 6. The user agrees that any reports or published results obtained with the Software will acknowledge its use by the appropriate citation as follows:

"Charm++/Converse was developed by the Parallel Programming Laboratory in the Department of Computer Science at the University of Illinois at Urbana-Champaign."

Any published work which utilizes Charm++ shall include the following reference:

"L. V. Kale and S. Krishnan. Charm++: Parallel Programming with Message-Driven Objects. In 'Parallel Programming using C++' (Eds. Gregory V. Wilson and Paul Lu), pp 175-213, MIT Press, 1996."

Any published work which utilizes Converse shall include the following reference:

"L. V. Kale, Milind Bhandarkar, Narain Jagathesan, Sanjeev Krishnan and Joshua Yelon. Converse: An Interoperable Framework for<br>Parallel Programming. Proceedings of the 10th International Parallel Processing Symposium, pp 2

Electronic documents will include a direct link to the official Charm++ page at http://charm.cs.illinois.edu/

- 7. Commercial use of the Software, or derivative works based thereon, REQUIRES A COMMERCIAL LICENSE. Should Licensee wish to make commercial use of the Software, Licensee will contact Illinois (kale@illinois.edu) to negotiate an appropriate license for such use. Commercial use includes:
	- (a) integration of all or part of the Software into a product for sale, lease or license by or on behalf of Licensee to third parties, or
	- (b) distribution of the Software to third parties that need it to commercialize product sold or licensed by or on behalf of Licensee.
- 8. Government Rights. Because substantial governmental funds have been used in the development of Charm++/Converse, any possession, use or<br>sublicense of the Software by or to the United States government shall be subject t
- 9. Charm++/Converse is being distributed as a research and teaching tool and as such, PPL encourages contributions from users of the code that might, at Illinois' sole discretion, be used or incorporated to make the basic under the terms of this License and may be required to sign an "Agreement Regarding Contributory Code for Charm++/Converse Software" before<br>Illinois can accept it (contact kale@illinois.edu for a copy).

UNDERSTOOD AND AGREED.

Contact Information: The best contact path for licensing issues is by e-mail to kale@illinois.edu or send correspondence to:

Prof. L. V. Kale Dept. of Computer Science University of Illinois 201 N. Goodwin Ave Urbana, Illinois 61801 USA FAX: (217) 244-6500

## Contents

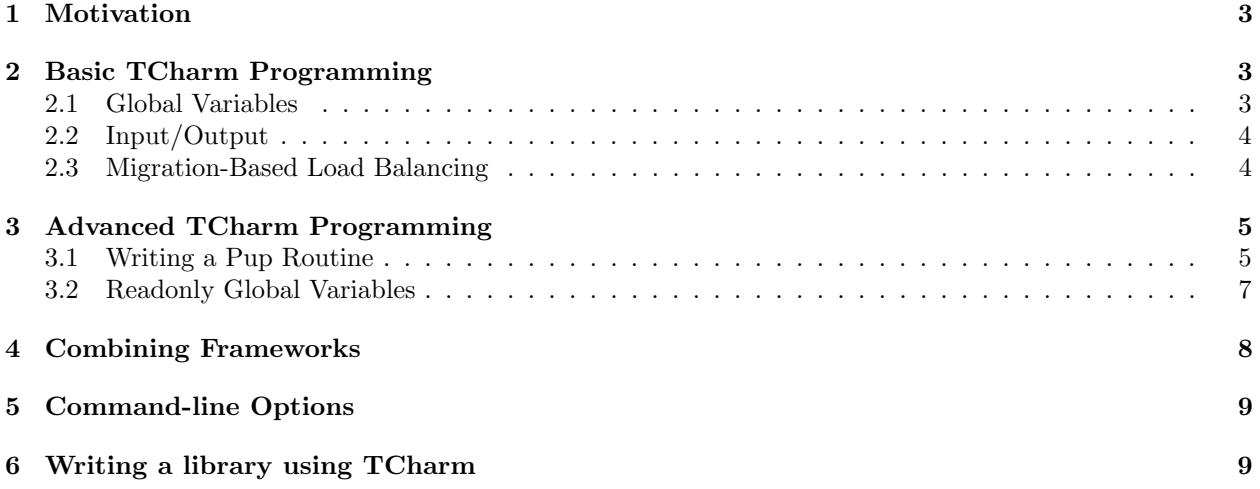

### <span id="page-3-0"></span>1 Motivation

Charm++ includes several application frameworks, such as the Finite Element Framework, the Multiblock Framework, and AMPI. These frameworks do almost all their work in load balanced, migratable threads.

The Threaded Charm++ Framework, TCHARM, provides both common runtime support for these threads and facilities for combining multiple frameworks within a single program. For example, you can use TCharm to create a Finite Element Framework application that also uses AMPI to communicate between Finite Element chunks.

Specifically, TCHARM provides language-neutral interfaces for:

- 1. Program startup, including read-only global data setup and the configuration of multiple frameworks.
- 2. Run-time load balancing, including migration.
- 3. Program shutdown.

The first portion of this manual describes the general properties of TCharm common to all the application frameworks, such as program contexts and how to write migratable code. The second portion describes in detail how to combine separate frameworks into a single application.

## <span id="page-3-1"></span>2 Basic TCharm Programming

Any routine in a TCHARM program runs in one of two contexts:

- Serial Context Routines that run on only one processor and with only one set of data. There are absolutely no limitations on what a serial context routine can do—it is as if the code were running in an ordinary serial program. Startup and shutdown routines usually run in the serial context.
- Parallel Context Routines that run on several processors, and may run with several different sets of data on a single processor. This kind of routine must obey certain restrictions. The program's main computation routines always run in the parallel context.

Parallel context routines run in a migratable, user-level thread maintained by TCHARM. Since there are normally several of these threads per processor, any code that runs in the parallel context has to be thread-safe. However, TCharm is non-preemptive, so it will only switch threads when you make a blocking call, like "MPI<sub>-Recv</sub>" or "FEM<sub>-Update-field"</sub>.

#### <span id="page-3-2"></span>2.1 Global Variables

By "global variables", we mean anything that is stored at a fixed, preallocated location in memory. In C, this means variables declared at file scope or with the static keyword. In Fortran, this is either variables that are part of a COMMON block, declared inside a MODULE or variables with the SAVE attribute.

Global variables are shared by all the threads on a processor, which makes using global variables extremely error prone. To see why this is a problem, consider a program fragment like:

```
foo=a
call MPI_Recv(...)
b=foo
```
After this code executes, we might expect b to always be equal to a. but if foo is a global variable, MPI Recv may block and foo could be changed by another thread.

For example, if two threads execute this program, they could interleave like:

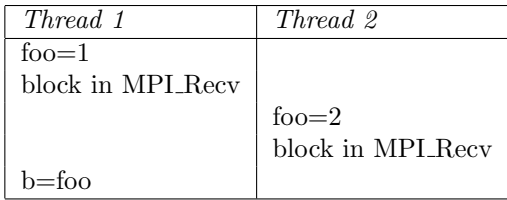

At this point, thread 1 might expect b to be 1; but it will actually be 2. From the point of view of thread 1, the global variable foo suddenly changed its value during the call to MPI Recv.

There are several possible solutions to this problem:

- Never use global variables—only use parameters or local variables. This is the safest and most general solution. One standard practice is to collect all the globals into a C struct or Fortran type named "Globals", and pass a pointer to this object to all your subroutines. This also combines well with the pup method for doing migration-based load balancing, as described in Section [3.1.](#page-5-1)
- Never write *different* values to global variables. If every thread writes the same value, global variables can be used safely. For example, you might store some parameters read from a configuration file like the simulation timestep  $\Delta t$ . See Section [3.2](#page-7-0) for another, more convenient way to set such variables.
- Never issue a blocking call while your global variables are set. This will not work on a SMP version of Charm++, where several processors may share a single set of global variables. Even on a non-SMP version, this is a dangerous solution, because someday someone might add a blocking call while the variables are set. This is only a reasonable solution when calling legacy code or using old serial libraries that might use global variables.

The above only applies to routines that run in the parallel context. There are no restrictions on global variables for serial context code.

#### <span id="page-4-0"></span>2.2 Input/Output

In the parallel context, there are several limitations on open files. First, several threads may run on one processor, so Fortran Logical Unit Numbers are shared by all the threads on a processor. Second, open files are left behind when a thread migrates to another processor—it is a crashing error to open a file, migrate, then try to read from the file.

Because of these restrictions, it is best to open files only when needed, and close them as soon as possible. In particular, it is best if there are no open files whenever you make blocking calls.

#### <span id="page-4-1"></span>2.3 Migration-Based Load Balancing

The Charm++ runtime framework includes an automatic run-time load balancer, which can monitor the performance of your parallel program. If needed, the load balancer can "migrate" threads from heavily-loaded processors to more lightly-loaded processors, improving the load balance and speeding up the program. For this to be useful, you need to pass the link-time argument -balancer B to set the load balancing algorithm, and the run-time argument  $+\mathsf{vp}$  N (use N virtual processors) to set the number of threads. The ideal number of threads per processor depends on the problem, but we've found five to a hundred threads per processor to be a useful range.

When a thread migrates, all its data must be brought with it. "Stack data", such as variables declared locally in a subroutine, will be brought along with the thread automatically. Global data, as described in Section [2.1,](#page-3-2) is never brought with the thread and should generally be avoided.

"Heap data" in C is structures and arrays allocated using malloc or new; in Fortran, heap data is TYPEs or arrays allocated using ALLOCATE. To bring heap data along with a migrating thread, you have two choices: write a pup routine or use isomalloc. Pup routines are described in Section [3.1.](#page-5-1)

Isomalloc is a special mode which controls the allocation of heap data. You enable isomalloc allocation using the link-time flag "-memory isomalloc". With isomalloc, migration is completely transparent—all

your allocated data is automatically brought to the new processor. The data will be unpacked at the same location (the same virtual addresses) as it was stored originally; so even cross-linked data structures that contain pointers still work properly.

The limitations of isomalloc are:

- Wasted memory. Isomalloc uses a special interface<sup>[1](#page-5-2)</sup> to aquire memory, and the finest granularity that can be aquired is one page, typically 4KB. This means if you allocate a 2-entry array, isomalloc will waste an entire 4KB page. We should eventually be able to reduce this overhead for small allocations.
- Limited space on 32-bit machines. Machines where pointers are 32 bits long can address just  $4GB (2<sup>32</sup>)$ bytes) of virtual address space. Additionally, the operating system and conventional heap already use a significant amount of this space; so the total virtual address space available is typically under 1GB. With isomalloc, all processors share this space, so with just 20 processors the amount of memory per processor is limited to under 50MB! This is an inherent limitation of 32-bit machines; to run on more than a few processors you must use 64-bit machines or avoid isomalloc.

## <span id="page-5-0"></span>3 Advanced TCharm Programming

The preceeding features are enough to write simple programs that use TCHARM-based frameworks. These more advanced techniques provide the user with additional capabilities or flexibility.

#### <span id="page-5-1"></span>3.1 Writing a Pup Routine

The runtime system can automatically move your thread stack to the new processor, but unless you use isomalloc, you must write a pup routine to move any global or heap-allocated data to the new processor. A pup (Pack/UnPack) routine can perform both packing (converting your data into a network message) and unpacking (converting the message back into your data). A pup routine is passed a pointer to your data block and a special handle called a "pupper", which contains the network message.

In a pup routine, you pass all your heap data to routines named pup type or fpup type, where type is either a basic type (such as int, char, float, or double) or an array type (as before, but with a "s" suffix). Depending on the direction of packing, the pupper will either read from or write to the values you pass– normally, you shouldn't even know which. The only time you need to know the direction is when you are leaving a processor, or just arriving. Correspondingly, the pupper passed to you may be deleting (indicating that you are leaving the processor, and should delete your heap storage after packing), unpacking (indicating you've just arrived on a processor, and should allocate your heap storage before unpacking), or neither (indicating the system is merely sizing a buffer, or checkpointing your values).

pup functions are much easier to write than explain– a simple C heap block and the corresponding pup function is:

```
typedef struct {
  int n1;/*Length of first array below*/
  int n2;/*Length of second array below*/
  double *arr1; /*Some doubles, allocated on the heap*/
  int *arr2; /*Some ints, allocated on the heap*/
} my_block;
void pup_my_block(pup_er p,my_block *m)
{
  if (pup_isUnpacking(p)) { /*Arriving on new processor*/
    m->arr1=malloc(m->n1*sizeof(double));
    m->arr2=malloc(m->n2*sizeof(int));
  }
```
<span id="page-5-2"></span> $<sup>1</sup>$  The interface used is mmap.</sup>

```
pup_doubles(p,m->arr1,m->n1);
  pup_ints(p,m->arr2,m->n2);
  if (pup_isDeleting(p)) { /*Leaving old processor*/
    free(m->arr1);
    free(m->arr2);
 }
}
```
This single pup function can be used to copy the my block data into a message buffer and free the old heap storage (deleting pupper); allocate storage on the new processor and copy the message data back (unpacking pupper); or save the heap data for debugging or checkpointing.

A Fortran block TYPE and corresponding pup routine is as follows:

```
MODULE my_block_mod
  TYPE my_block
    INTEGER :: n1,n2x,n2y
    DOUBLE PRECISION, ALLOCATABLE, DIMENSION(:) :: arr1
    INTEGER, ALLOCATABLE, DIMENSION(:,:) :: arr2
  END TYPE
END MODULE
SUBROUTINE pup_my_block(p,m)
  IMPLICIT NONE
 USE my_block_mod
 USE pupmod
  INTEGER :: p
  TYPE(my_block) :: m
  IF (fpup_isUnpacking(p)) THEN
    ALLOCATE(m%arr1(m%n1))
    ALLOCATE(m%arr2(m%n2x,m%n2y))
  END IF
  call fpup_doubles(p,m%arr1,m%n1)
  call fpup_ints(p,m%arr2,m%n2x*m%n2y)
  IF (fpup_isDeleting(p)) THEN
   DEALLOCATE(m%arr1)
    DEALLOCATE(m%arr2)
 END IF
END SUBROUTINE
```
You indicate to TCHARM that you want a pup routine called using the routine below. An arbitrary number of blocks can be registered in this fashion.

```
void TCHARM_Register(void *block, TCharmPupFn pup_fn)
SUBROUTINE TCHARM_Register(block,pup_fn)
    TYPE(varies), POINTER :: block
    SUBROUTINE :: pup_fn
```
Associate the given data block and pup function. Can only be called from the parallel context. For the declarations above, you call TCHARM Register as:

```
/*In C/C++ driver() function*/
my_block m;
TCHARM_Register(m,(TCharmPupFn)pup_my_block);
```

```
!- In Fortran driver subroutine
use my_block_mod
interface
  subroutine pup_my_block(p,m)
    use my_block_mod
    INTEGER :: p
    TYPE(my_block) :: m
  end subroutine
end interface
TYPE(my_block), TARGET :: m
call TCHARM_Register(m,pup_my_block)
```
Note that the data block must be allocated on the stack. Also, in Fortran, the "TARGET" attribute must be used on the block (as above) or else the compiler may not update values during a migration, because it believes only it can access the block.

void TCHARM\_Migrate() subroutine TCHARM\_Migrate()

Informs the load balancing system that you are ready to be migrated, if needed. If the system decides to migrate you, the pup function passed to TCHARM Register will first be called with a sizing pupper, then a packing, deleting pupper. Your stack and pupped data will then be sent to the destination machine, where your pup function will be called with an unpacking pupper. TCHARM Migrate will then return. Can only be called from in the parallel context.

#### <span id="page-7-0"></span>3.2 Readonly Global Variables

You can also use a pup routine to set up initial values for global variables on all processors. This pup routine is called with only a pup handle, just after the serial setup routine, and just before any parallel context routines start. The pup routine is never called with a deleting pup handle, so you need not handle that case.

A C example is:

```
int g_arr[17];
  double g_f;
  int g_n; /*Length of array below*/
  float *g_allocated; /*heap-allocated array*/
  void pup_my_globals(pup_er p)
  \{pup_ints(p,g_arr,17);
    pup_double(p,&g_f);
    pup_int(p,&g_n);
    if (pup_isUnpacking(p)) { /*Arriving on new processor*/
      g_allocated=malloc(g_n*sizeof(float));
    }
    pup_floats(p,g_allocated,g_n);
  }
A fortran example is:
  MODULE my_globals_mod
    INTEGER :: g_=arr(17)DOUBLE PRECISION :: g_f
    INTEGER :: g_n
    SINGLE PRECISION, ALLOCATABLE :: g_allocated(:)
```

```
END MODULE
SUBROUTINE pup_my_globals(p)
  IMPLICIT NONE
  USE my_globals_mod
  USE pupmod
  INTEGER :: p
  call fpup_ints(p,g_arr,17)
  call fpup_double(p,g_f)
  call fpup_int(p,g_n)
  IF (fpup_isUnpacking(p)) THEN
    ALLOCATE(g_allocated(g_n))
  END IF
  call fpup_floats(p,g_allocated,g_n)
END SUBROUTINE
```
You register your global variable pup routine using the method below. Multiple pup routines can be registered the same way.

```
void TCHARM_Readonly_globals(TCharmPupGlobalFn pup_fn)
SUBROUTINE TCHARM Readonly globals(pup fn)
    SUBROUTINE :: pup_fn
```
## <span id="page-8-0"></span>4 Combining Frameworks

This section describes how to combine multiple frameworks in a single application. You might want to do this, for example, to use AMPI communication inside a finite element method solver.

You specify how you want the frameworks to be combined by writing a special setup routine that runs when the program starts. The setup routine must be named TCHARM\_User\_setup. If you declare a user setup routine, the standard framework setup routines (such as the FEM framework's init routine) are bypassed, and you do all the setup in the user setup routine.

The setup routine creates a set of threads and then attaches frameworks to the threads. Several different frameworks can be attached to one thread set, and there can be several sets of threads; however, the most frameworks cannot be attached more than once to single set of threads. That is, a single thread cannot have two attached AMPI frameworks, since the MPI\_COMM\_WORLD for such a thread would be indeterminate.

```
void TCHARM Create(int nThreads, TCharmThreadStartFn thread fn)
SUBROUTINE TCHARM_Create(nThreads,thread_fn)
    INTEGER, INTENT(in) :: nThreads
    SUBROUTINE :: thread_fn
```
Create a new set of TCharm threads of the given size. The threads will execute the given function, which is normally your user code. You should call **TCHARM** Get num chunks() to get the number of threads from the command line. This routine can only be called from your **TCHARM** User setup routine.

You then attach frameworks to the new threads. The order in which frameworks are attached is irrelevant, but attach commands always apply to the current set of threads.

To attach a chare array to the TCHARM array, use:

CkArrayOptions TCHARM Attach start(CkArrayID \*retTCharmArray,int \*retNumElts)

This function returns a CkArrayOptions object that will bind your chare array to the TCharm array, in addition to returning the TCharm array proxy and number of elements by reference. If you are using frameworks like AMPI, they will automatically attach themselves to the TCharm array in their initialization routines.

## <span id="page-9-0"></span>5 Command-line Options

The complete set of link-time arguments relevant to TCHARM is:

- -memory isomalloc Enable memory allocation that will automatically migrate with the thread, as described in Section [2.3.](#page-4-1)
- -balancer B Enable this load balancing strategy. The current set of balancers B includes RefineLB (make only small changes each time), MetisLB (remap threads using graph partitioning library), HeapCentLB (remap threads using a greedy algorithm), and RandCentLB (remap threads to random processors). You can only have one balancer.
- -module F Link in this framework. The current set of frameworks F includes ampi, collide, fem, mblock, and netfem. You can link in multiple frameworks.

The complete set of command-line arguments relevant to  $TCHARM$  is:

- $+p N$  Run on N physical processors.
- +vp N Create N "virtual processors", or threads. This is the value returned by TCharmGetNumChunks.
- ++debug Start each program in a debugger window. See Charm++ Installation and Usage Manual for details.
- +tcharm stacksize N Create N-byte thread stacks. This value can be overridden using TCharmSetStack-Size().
- +tcharm nomig Disable thread migration. This can help determine whether a problem you encounter is caused by our migration framework.
- +tcharm nothread Disable threads entirely. This can help determine whether a problem you encounter is caused by our threading framework. This generally only works properly when using only one thread.
- +tcharm trace F Trace all calls made to the framework F. This can help to understand a complex program. This feature is not available if Charm++ was compiled with CMK OPTIMIZE.

## <span id="page-9-1"></span>6 Writing a library using TCharm

Until now, things were presented from the perspective of a user—one who writes a program for a library written on TCharm. This section gives an overview of how to go about writing a library in Charm++ that uses TCharm.

- Compared to using plain MPI, TCharm provides the ability to access all of Charm++, including arrays and groups.
- Compared to using plain Charm++, using TCharm with your library automatically provides your users with a clean C/F90 API (described in the preceeding chapters) for basic thread memory managment, I/O, and migration. It also allows you to use a convenient "thread-¿suspend()" and "thread-¿resume()" API for blocking a thread, and works properly with the load balancer, unlike CthSuspend/CthAwaken.

The overall scheme for writing a TCharm-based library "Foo" is:

1. You must provide a FOO Init routine that creates anything you'll need, which normally includes a Chare Array of your own objects. The user will call your FOO Init routine from their main work routine; and normally FOO Init routines are collective.

2. In your FOO Init routine, create your array bound it to the running TCharm threads, by creating it using the CkArrayOptions returned by TCHARM Attach start. Be sure to only create the array once, by checking if you're the master before creating the array.

One simple way to make the non-master threads block until the corresponding local array element is created is to use TCharm semaphores. These are simply a one-pointer slot you can assign using TCharm::semaPut and read with TCharm::semaGet. They're useful in this context because a TCharm::semaGet blocks if a local TCharm::semaGet hasn't yet executed.

```
//This is either called by FooFallbackSetuo mentioned above, or by the user
//directly from TCHARM User setup (for multi-module programs)
void FOO Init(void)
{
  if (TCHARM Element()==0) {
    CkArrayID threadsAID; int nchunks;
    CkArrayOptions opts=TCHARM Attach start(&threadsAID,&nchunks);
  //actually create your library array here (FooChunk in this case)
    CKArrayID aid = CProws_FooChunk::ckNew(opt);}
 FooChunk *arr=(FooChunk *)TCharm::semaGet(FOO_TCHARM_SEMAID);
}
```
3. Depending on your library API, you may have to set up a thread-private variable(Ctv) to point to your library object. This is needed to regain context when you are called by the user. A better design is to avoid the Ctv, and instead hand the user an opaque handle that includes your array proxy.

```
// fooptr is the Ctv that points to the current chunk FooChunk and is only valid in
//routines called from fooDriver()
CtvStaticDeclare(FooChunk *, _fooptr);
```

```
/* The following routine is listed as an initcall in the .ci file */
/*initcall*/ void fooNodeInit(void)
{
  CtvInitialize(FooChunk*, _fooptr);
}
```
4. Define the array used by the library

```
class FooChunk: public TCharmClient1D {
   CProxy FooChunk thisProxy;
protected:
   //called by TCharmClient1D when thread changes
   virtual void setupThreadPrivate(CthThread forThread)
   {
      CtvAccessOther(forThread, fooptr) = this;
   }
   FooChunk(CkArrayID aid):TCharmClient1D(aid)
   {
      thisProxy = this;
      tCharmClientInit();
      TCharm::semaPut(FOO_TCHARM_SEMAID,this);
      //add any other initialization here
```

```
}
   virtual void pup(PUP::er &p) {
     TCharmClient1D::pup(p);
     //usual pup calls
   }
   // ...any other calls you need...
   int doCommunicate(...);
   void recvReply(someReplyMsg *m);
   ........
}
```
5. Block a thread for communication using thread-¿suspend and thread-¿resume

```
int FooChunk::doCommunicate(...)
\left\{ \right.replyGoesHere = NULL;
   thisProxy[destChunk].sendRequest(...);
   thread->suspend(); //wait for reply to come back
   return replyGoesHere->data;
}
void FooChunk::recvReply(someReplyMsg *m)
{
  if(replyGoesHere!=NULL) CkAbort("FooChunk: unexpected reply
n");
  replyGoesHere = m;
  thread->resume(); //Got the reply -- start client again
}
```
6. Add API calls. This is how user code running in the thread interacts with the newly created library. Calls to TCHARM\_API\_TRACE macro must be added to the start of every user-callable method. In addition to tracing, these disable isomalloc allocation.

The charm-api.h macros CDECL, FDECL and FTN NAME should be used to provide both C and FORTRAN versions of each API call. You should use the "MPI capitalization standard", where the library name is all caps, followed by a capitalized first word, with all subsequent words lowercase, separated by underscores. This capitalization system is consistent, and works well with case-insensitive languages like Fortran.

Fortran parameter passing is a bit of an art, but basically for simple types like int (INTEGER in fortran), float (SINGLE PRECISION or REAL\*4), and double (DOUBLE PRECISION or REAL\*8), things work well. Single parameters are always passed via pointer in Fortran, as are arrays. Even though Fortran indexes arrays based at 1, it will pass you a pointer to the first element, so you can use the regular C indexing. The only time Fortran indexing need be considered is when the user passes you an index–the int index will need to be decremented before use, or incremented before a return.

```
CDECL void FOO_Communicate(int x, double y, int * arr) {
   TCHARM API TRACE("FOO Communicate", "foo"); //2nd parameter is the name of the library
   FooChunk *f = CtvAccess(foot);
   f->doCommunicate(x, y, arr);
}
```

```
//In fortran, everything is passed via pointers
FDECL void FTN NAME(FOO_COMMUNICATE, foo_communicate)
     (int *x, double *y, int *arr)
{
   TCHARM_API_TRACE("FOO_COMMUNICATE", "foo");
   FooChunk *f = CtvAccess(footpr);f->doCommunicate(*x, *y, arr);
}
```